## 认证信息查询

凡通过中澜认证有限公司(ZLCC)认证企业,均通过国家认证认可监督管 理委员会官方网站 http://www.cnca.gov.cn 查询企业获证信息, 点击"办事大 厅"--"[全国认证认可信息公共服务平台](http://cx.cnca.cn)"--"认证结果查询"。

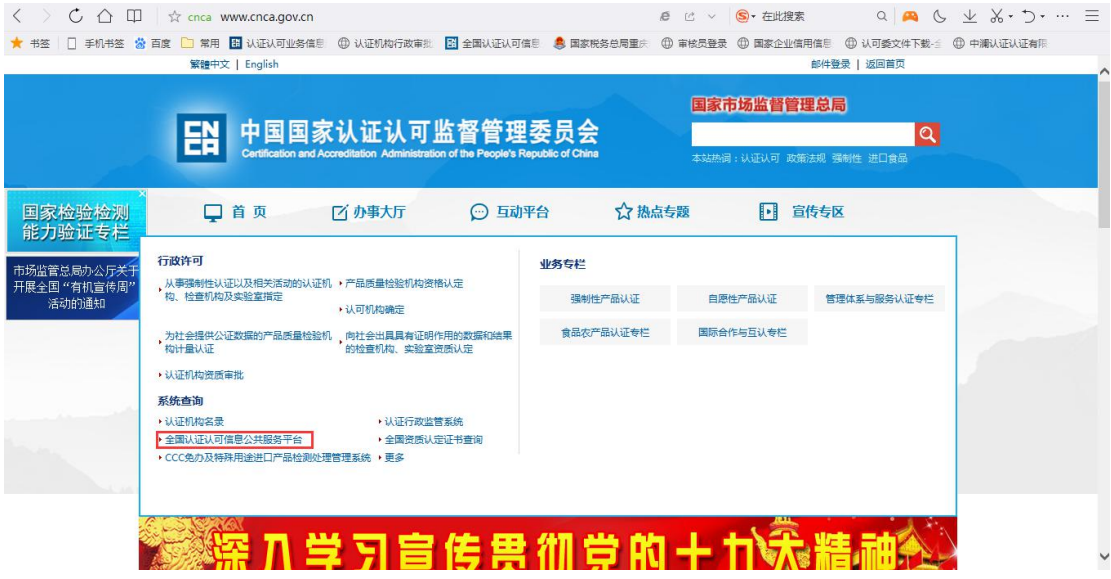

(可以直接输入网址 http://cx.cnca.cn),输入"获证组织名称"或证书相关 信息,已获证企业即可通过"[全国认证认可信息公共服务平台"](http://cx.cnca.cn)查询获证公开信 息。

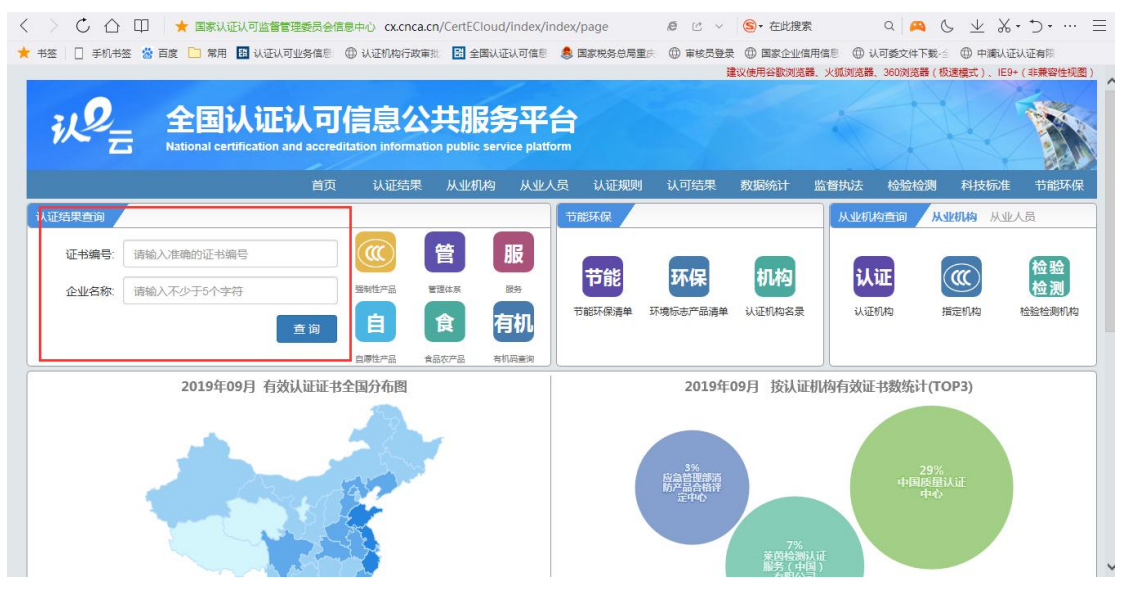